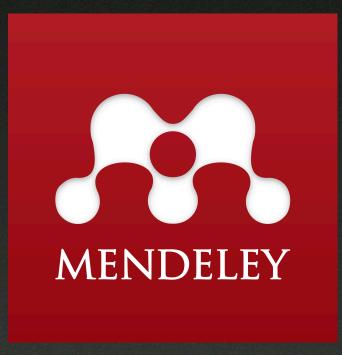

The Reference Manager and PDF Organizer that has changed my life.

### What is Mendeley?

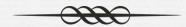

- Desktop app for organizing research papers
- Entire library can be accessed on the web or a mobile app
- Works nicely with MS Word and open office (no Papers support yet ⊕)
- Can also work as a front end for a BibTex database
- Good for reading and annotating PDFs
- Good for sharing with collaborators
- Cross-platform friendly (Mac, Win, Linux, iOS)
- 2 GB cloud backup (100 MB shared space)

### What are the alternatives?

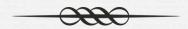

|          | \$ Cost \$  | OS                        | Cloud [GB] |
|----------|-------------|---------------------------|------------|
| Mendeley | Free!       | OSx/Win/Linux<br>iOS      | 2.0        |
| End Note | \$250       | OSx/Win                   | 5.0        |
| Papers   | \$80        | OSx/Win<br>iOS            | [Dropbox]  |
| RefWorks | \$100       | OSx/Win/Linux             | N/A        |
| Zotero   | Free!       | Osx/Win/Linux iOS/Android | 0.3        |
| JabRef   | Open Source | OSx/Wn/Linux              | N/A        |

http://en.wikipedia.org/wiki/Comparison\_of\_reference\_management\_software http://www.mendeley.com/compare-mendeley/

|                                                                                                    | What is Mendeley?                             | Papers                                                                         | Groups                  |                                                                   | Papers -        | Searc     | h                                                                                                    |
|----------------------------------------------------------------------------------------------------|-----------------------------------------------|--------------------------------------------------------------------------------|-------------------------|-------------------------------------------------------------------|-----------------|-----------|----------------------------------------------------------------------------------------------------|
| Mendeley is<br>that can he<br>and discov<br>- Automatic<br>- Collabora<br>- Easily im<br>- Find rele<br>- Access y<br>- Read pap |                                               | inager an<br>research,<br>raphi<br>eseal<br>er res<br>t wha<br>there<br>ir nev | d academi<br>collaborat | c social netv                                                     | vork<br>online, | te / iPac | The state of the state of the s |
| The Pow<br>Perlstein                                                                                                    | nothing less than                             | IC lif                                                                         | ehacker                 | So Sciencelli<br>Ethan                                            | iogs" W         | I RE      | the guardian  wee Follow us on Twit  mendeley is actually the best thing to have ever existed                                                                                                    |
| his recent to<br>What's you<br>Read more.                                                                                        | fundraising campaigns<br>r academic backgrour | and the ind?                                                                   | new Perlst              | th us for a ch<br>al, Nature, an<br>e career paths<br>ein Lab. 1) | at.<br>d        | 9-        | 7 days ago  Wrote an entire paper with #Mendeley this weekend making my switch from @papersapp official!                                                                                                    |
|                                                                                                    |                                               |                                                                                |                         |                                                                   |                 |           | #research<br>7 days ago                                                                                                    |
|                                                                                                    | ,                                             |                                                                                |                         |                                                                   |                 | A         | #research                                                                                                    |

MATAIDELEV

Copyright © 2014 Mendeley Ltd. All rights reserved. Terms of Use Privacy Policy Copyright

Jobs

Contact Us

Cookies are set by this site. To decline them or learn more, visit our cookies page.

Our Team Release Notes

Compare

Reference Manager
How We Help
Dour Users
Webinars
Webinars
Videos & Tutorials
Videos & Tutorials
Videos & Tutorials
Videos & Tutorials
Videos & Tutorials
Videos & Tutorials
Videos & Tutorials
Videos & Tutorials
Videos & Tutorials
Videos & Tutorials
Videos & Tutorials
Videos & Tutorials
Videos & Tutorials
Videos & Tutorials
Videos & Tutorials
Videos & Tutorials
Videos & Tutorials
Videos & Tutorials
Videos & Tutorials
Videos & Tutorials
Videos & Tutorials
Videos & Tutorials
Videos & Tutorials
Videos & Tutorials
Videos & Tutorials
Videos & Tutorials
Videos & Tutorials
Videos & Tutorials
Videos & Tutorials
Videos & Tutorials
Videos & Tutorials
Videos & Tutorials
Videos & Tutorials
Videos & Tutorials
Videos & Tutorials
Videos & Tutorials
Videos & Tutorials
Videos & Tutorials
Videos & Tutorials
Videos & Tutorials
Videos & Tutorials
Videos & Tutorials
Videos & Tutorials
Videos & Tutorials
Videos & Tutorials
Videos & Tutorials
Videos & Tutorials
Videos & Tutorials
Videos & Tutorials
Videos & Tutorials
Videos & Tutorials
Videos & Tutorials
Videos & Tutorials
Videos & Tutorials
Videos & Tutorials
Videos & Tutorials
Videos & Tutorials
Videos & Tutorials
Videos & Tutorials
Videos & Tutorials
Videos & Tutorials
Videos & Tutorials
Videos & Tutorials
Videos & Tutorials
Videos & Tutorials
Videos & Tutorials
Videos & Tutorials
Videos & Tutorials
Videos & Tutorials
Videos & Tutorials
Videos & Tutorials
Videos & Tutorials
Videos & Tutorials
Videos & Tutorials
Videos & Tutorials
Videos & Tutorials
Videos & Tutorials
Videos & Tutorials
Videos & Tutorials
Videos & Tutorials
Videos & Tutorials
Videos & Tutorials
Videos & Tutorials
Videos & Tutorials
Videos & Tutorials
Videos & Tutorials
Videos & Tutorials
Videos & Tutorials
Videos & Tutorials
Videos & Tutorials
Videos & Tutorials
Videos & Tutorials
Videos & Tutorials
Videos & Tutorials
Videos & Tutorials
Videos & Tutorials
Videos & Tutorials
Videos & Tutorials
Videos & Tutorials
Videos & Tutorials
Videos & Tutorials
Videos & Tutorials
Videos & Tutorials
Videos & Tutorials
Videos & Tu

Support

Find us on 🖺 🖸 🖺

Download Mendeley Free

iPhone & iPad App Premium Packages

Mendeley Institutional Edition

Developers

Mendeley API

Sign up & Download Sign in -

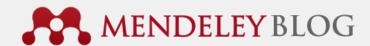

Get Mendeley What is Mendeley? Papers Groups

« Making Openness Work: An interview with Barry Bunin of Collaborative Drug Discovery How-to series: How to search your notes (and other fields) [part 10 of 12] »

22 August 2012 by Victor

### • Mendeley handles 100 million calls for Open Science, per month

Imagine the rich ecosystem of third-party Facebook and Twitter apps, now emerging in the domain of science. More than 240 applications for research collaboration, measurement, visualization, semantic markup, and discovery – all of which have been developed in the past year – receive a constant flow of data from Mendeley. Today, Mendeley announced that the number of queries to its database (termed "API calls") from those external applications had surpassed 100 million per month.

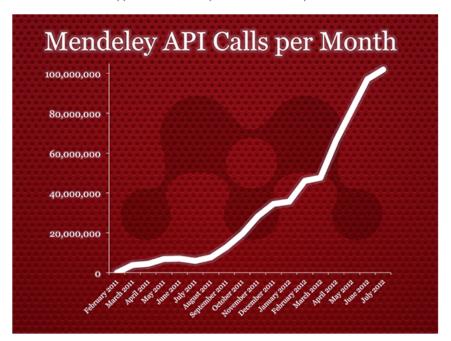

Subscribe to blog updates SIGN UP FOR FREE Available for Windows, Mac OSX and Linux Search this blog Search What our users are saying You know you're a life long nerd when you get excited about discovering Mendeley. Of course in my last week of school #referencinggenius about 6 hours ago using Mendeley for the first time (free reference manager and PDF organizer) - it rocks :D share with your fellow researchers ♥! about 13 hours ago Segmenting a paper's #mendeley readers (student/prof/etc) helps uncover diff types of impact: http://t.co/Mn9m5Hp7H0 #altmetrics #research about 17 hours ago #Mendeley Readership Statistics available in #Scopus http://t.co/AxGOq96efL via @Wowter cc @pochetb @PaulThir #altmetrics 2 days ago mendeley is actually the best thing to have ever existed 8 days ago

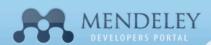

### dev.mendeley.com

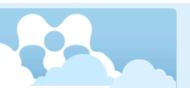

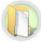

### 1. Getting Started

Learn how the API works with our detailed documentation.

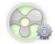

### 2. Register an app

Register your application online, and start building and testing it.

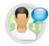

### 3. Get Involved

Join the community discussions, ask questions,

Register an application to start building things.

### Apps created with the Mendeley API

Check out some of our favorites.

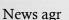

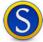

### Scholarly

A free and convenient Android application for managing your library of academic papers.

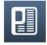

### PubChase

Free personalized biomedical recommendations on the web. iOS, and Android devices.

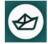

### Hojoki

Team messaging and task management with realtime integration for your apps.

3rd Party Android app

App for syncing

to a kindle

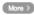

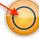

### Plasmid.io

Designed to help scientists get, manage and share plasmids wherever they are.

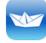

### Papership

Papership is free and let's you manage, annotate and share your papers on-the-go.

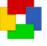

### Referev

View your Mendeley database and local files on your Android phone or from your Dropbox.

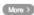

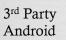

Share your personal genome from 23andMe or

deCODEme to find the latest relevant research.

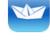

### More >

Impact Explorer

See the research getting the most buzz online from news outlets, blogs, Twitter and elsewhere.

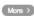

### KinSync KinSync

Simplify your life by automatically sending documents from Mendeley to your Kindle.

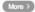

ImpactStory

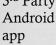

SNP

### Droideley

More >

openSNP

Read your Mendeley library on the go with this client for Android mobile.

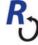

### rOpenSci

R-based tools to facilitate Open Science; including R packages for Mendeley and PLoS.

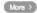

### Understand the impact of what you're reading with data aggregated from many sources.

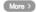

More >

### App to use with wordpress blog

### BioStor

BioStor extracts article metadata from scanned archives on Mendeley.

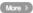

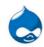

### Drupal Bibliography

Drupal bibliography module to display your bibliography pulled from Mendeley.

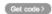

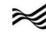

### USGS

Science for the changing world (USGS) harvests citations for use in ScienceBase.

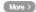

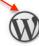

B

### Wordpress Bibliography

Plugin for displaying information from the Mendeley "shared bibliography system".

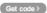

### Are you a developer?

Get all the detailed information you need and start making your own kick ass app!

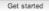

feedback.mendeley.com support.mendeley.com

### Support

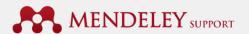

Have a question? Ask or enter a search term here.

### Help Guides

Browse these fully packed guides to help you quickly get started with Mendeley

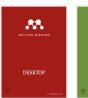

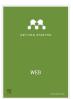

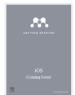

Fantastic support site!

People are constantly submitting suggestions for improvement

Support forums are very helpful when using advanced features, like editing citation styles

General help guides

Targeted help articles

Video tutorials

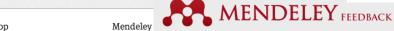

### General

What can we do to help your research?

Here you can suggest and vote on improvements for future Mendeley releases.

If you have a suggestion regarding a specific part of Mendeley, please use the links on the right hand side of the window to add your suggestion to the corresponding area.

If you are looking for help using Mendeley or encounter any problems, please visit our Support Forum

### I suggest you ...

Enter your idea (no bug reports please, use support.mendeley.com for those)

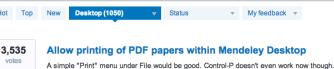

199 comments · Desktop · Flag idea as inappropriate.

STARTED Mendeley (Admin, Mendeley) responded

### 3,074 votes

9 ARTICL

What is N

Communi

Why shot

### Allow file storage on any server.

I like the idea of syncing my library with a server, but find it undesirable to use Mendeley's. I understand that Mendeley is trying to run a business, but making your server side storage system more open really would encourage people like me to stick with your software. I don't like the idea of uploading my library to foreign servers

155 comments · Desktop · Flag idea as inappropriate.

2,912

making it possible to highlight text with different colors (not only

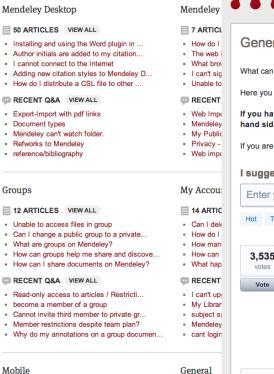

1 ARTICLE VIEW ALL

RECENT Q&A VIEW ALL

. How do I add the Mendeley Web Importer t...

## Desktop Environment

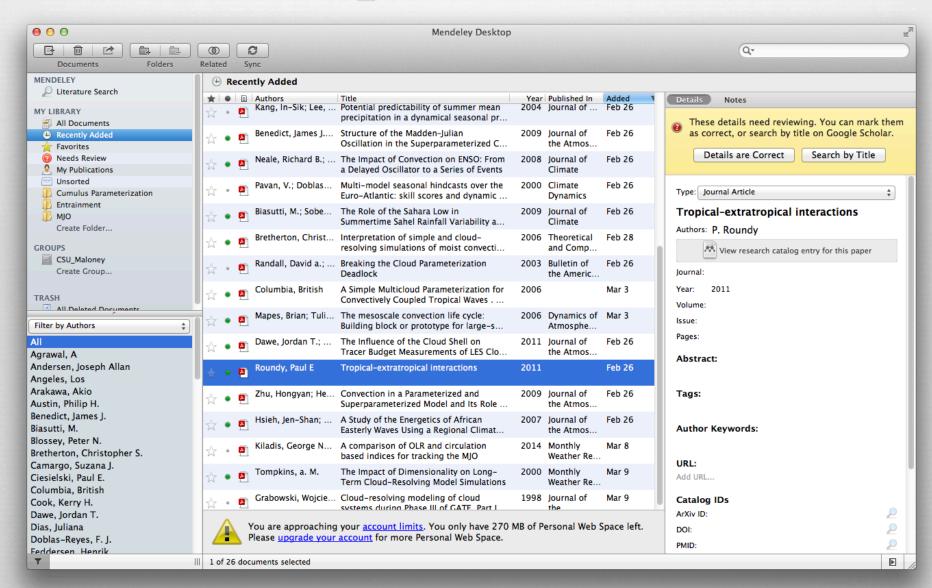

## Desktop Environment

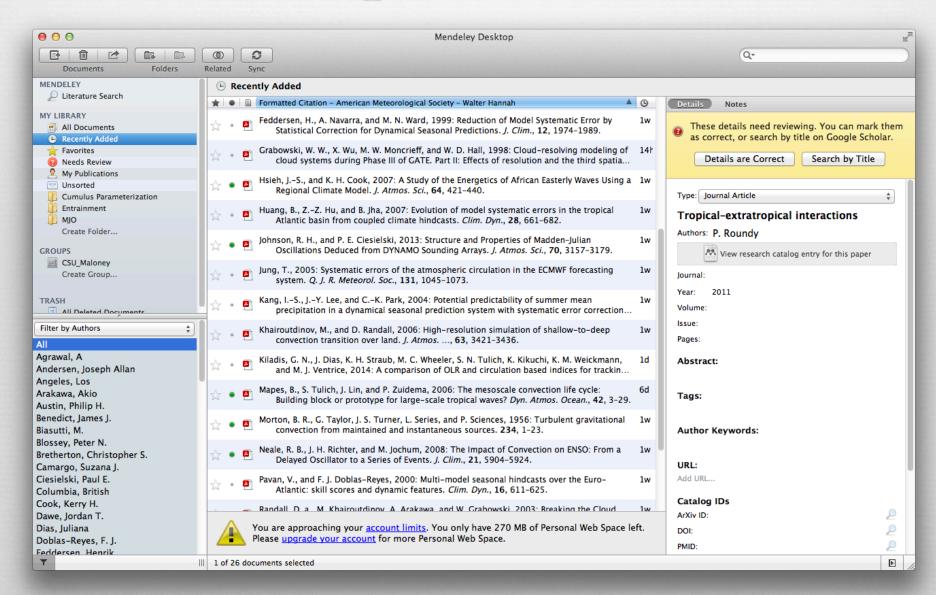

# Desktop Environment

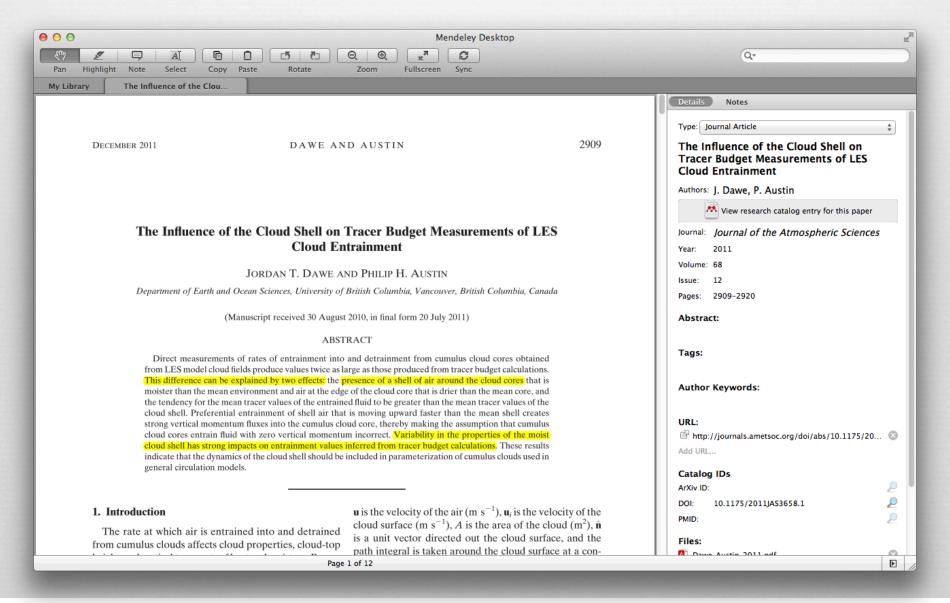

## Microsoft Word Plugin

(This is amazing.)

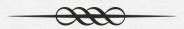

- Allows you to quickly insert citations by searching through your library
- Writes the entire bibliography for you!!!
- Allows manual editing of citations within Word (Smith et al. 2010) >> Smith et al. (2010)
- Stays up to date to keep track of all the citations you added or removed throughout the document

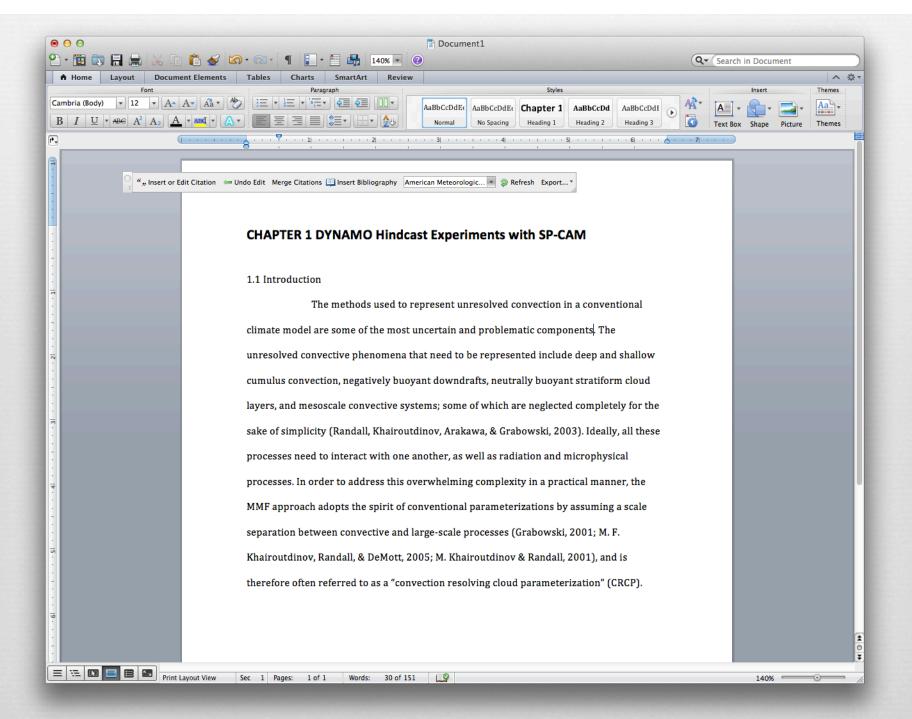

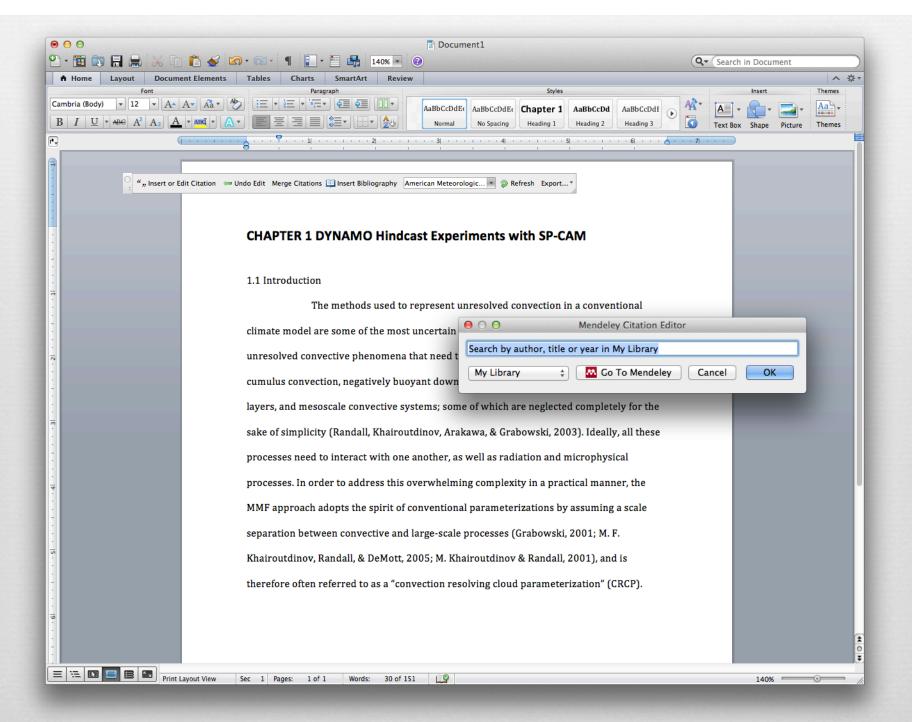

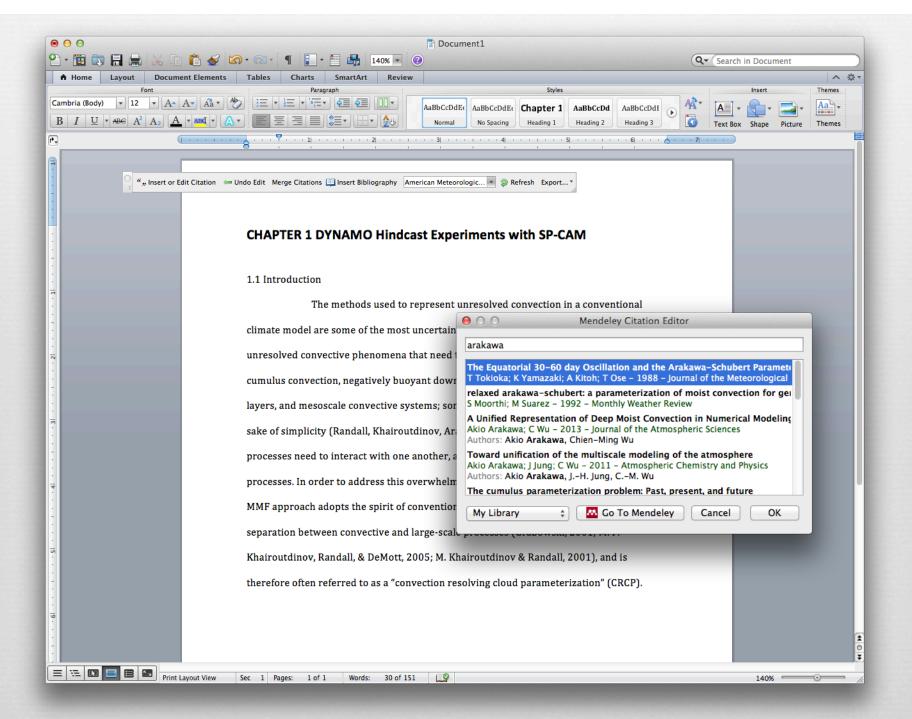

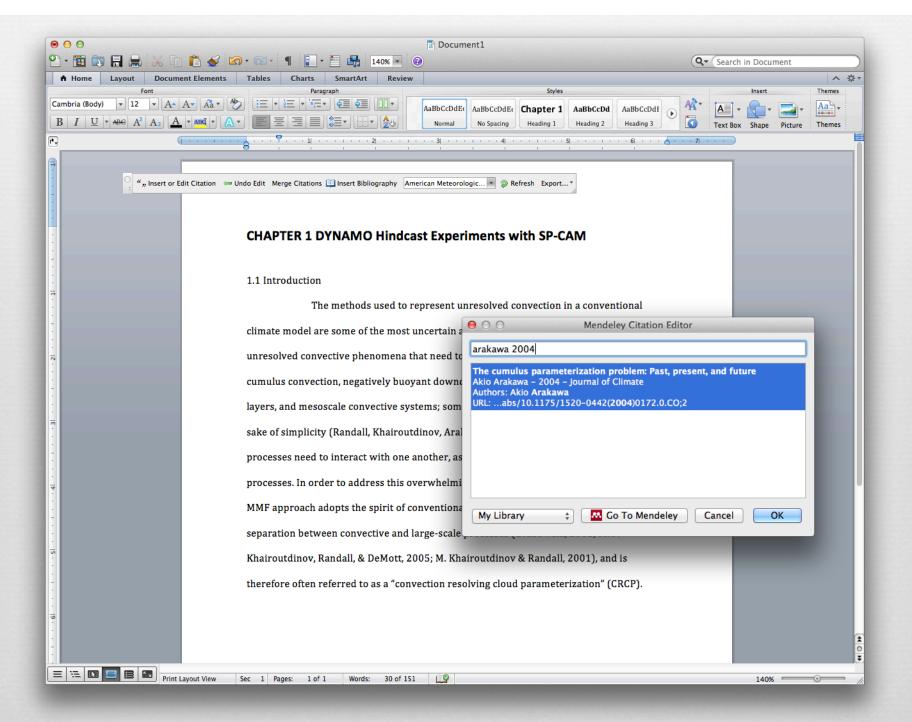

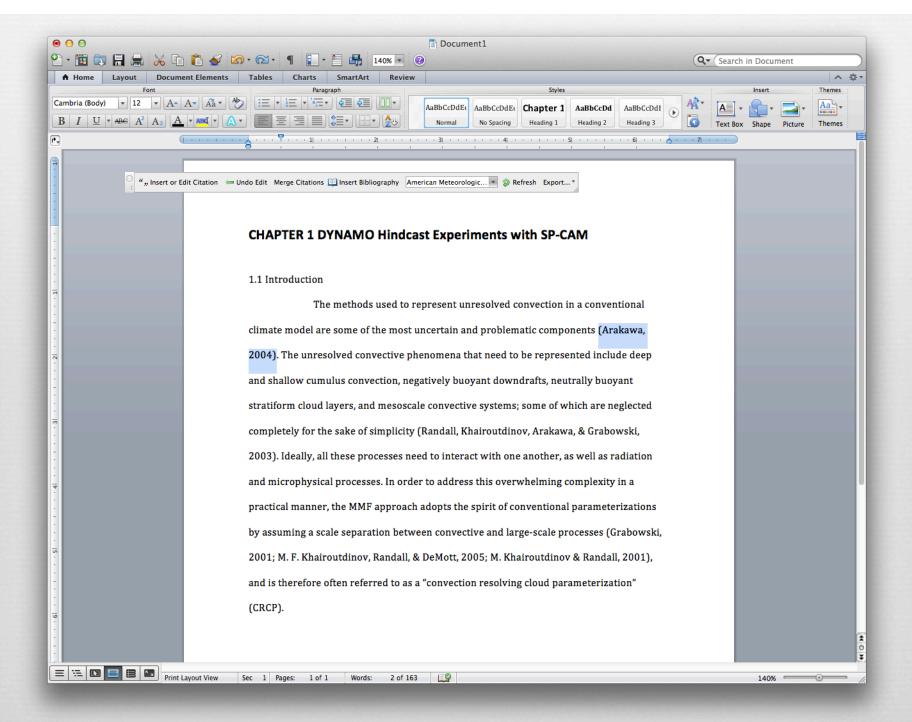

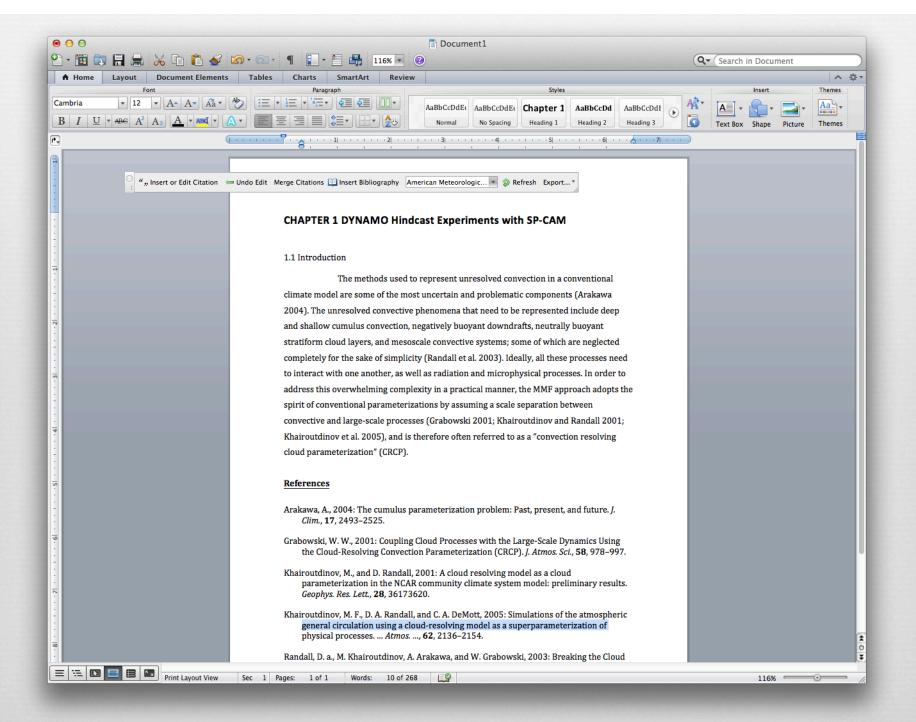

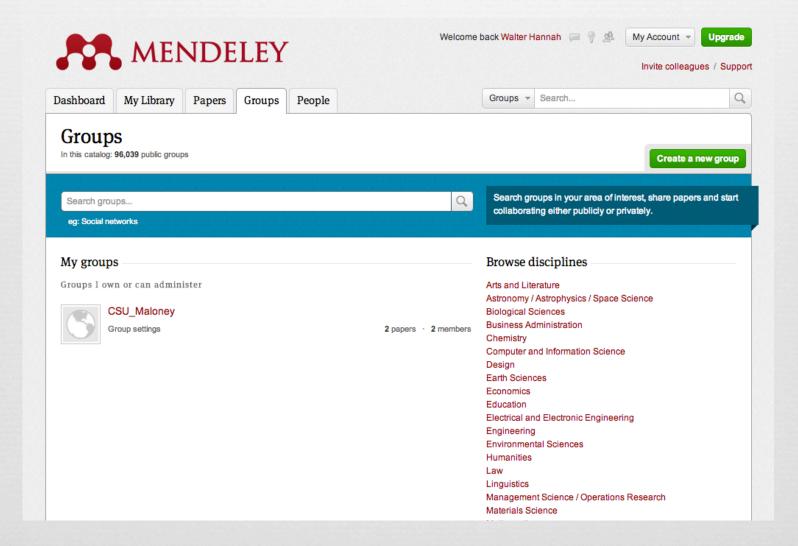

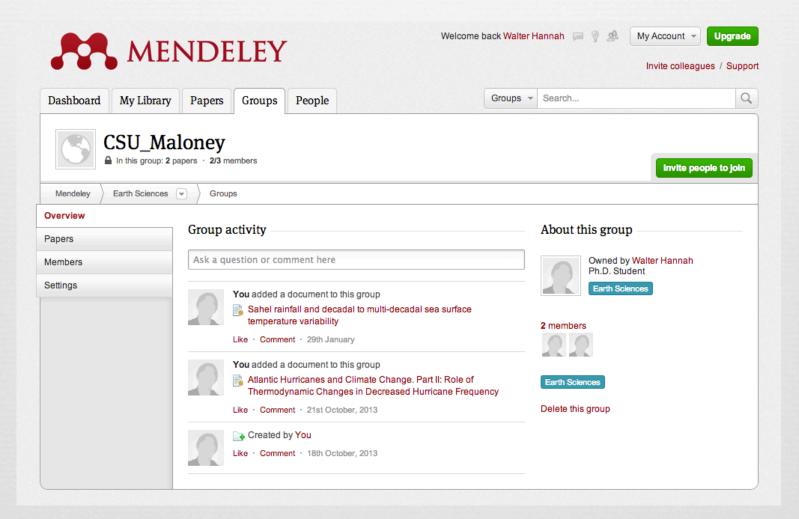

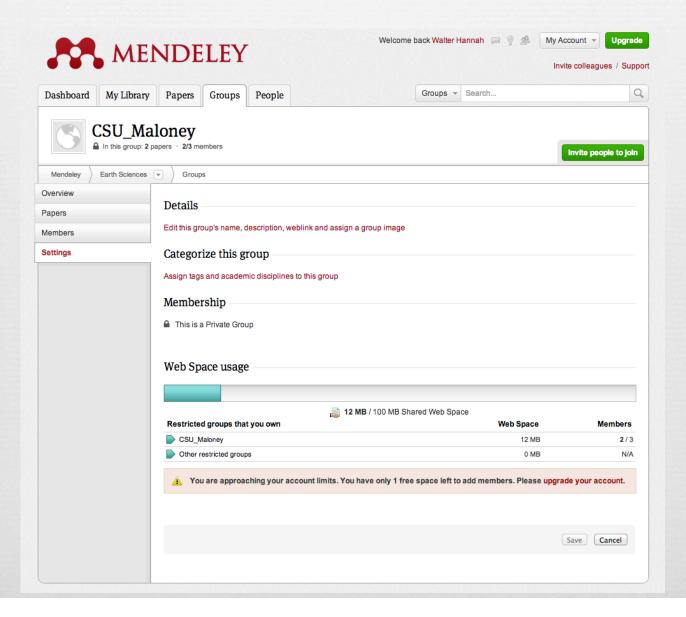

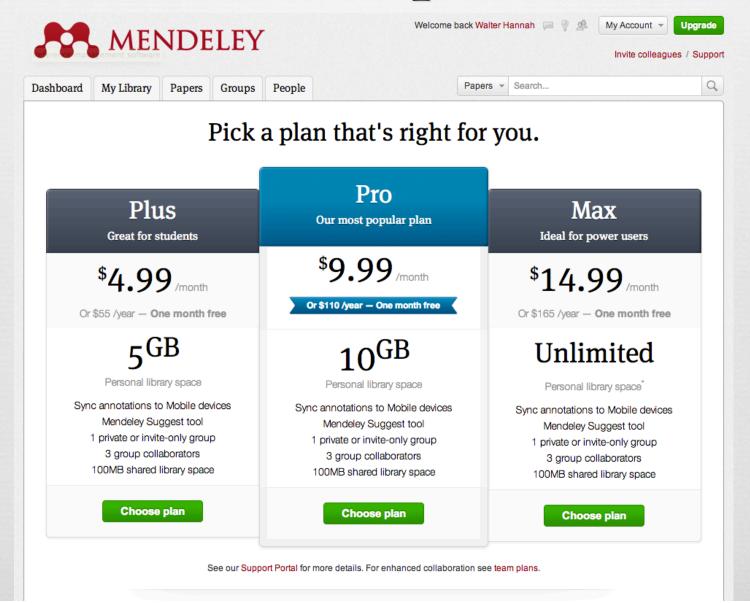

50 Collaborators

100GB of Storage!

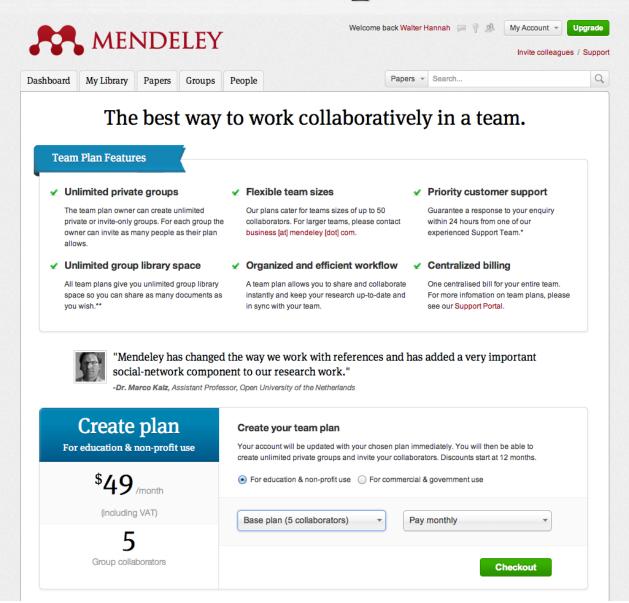

# Modifying a Citation Style

Citations are defined using CSL: Citation Style Language

Mendeley provides a dedicated website for editing citation styles (csl.mendeley.com)

Here you can edit the code directly, or use a visual editor

About Search by name Search by example Visual editor Code editor Welcome Walter Hannah

FORMATTED INLINE CITATIONS

(McInnis and Nelson 2011)

(Mares 2001)

FORMATTED BIBLIOGRAPHY

Mares, I., 2001: Firms and the Welfare State: When, Why, and How Does Social Policy Matter to Employers? Varieties of Capitalism. The Institutional Foundations of Compunitiversity Press, New York, 184–213.

McInnis, M. D., and L. P. Nelson, 2011: Shaping the Body Politic: Art and Political Formation in Early America. University of Virginia Press, 313 pp.

```
<?xml version="1.0" encoding="utf-8"?>
    <style xmlns="http://purl.org/net/xbiblio/csl" class="in-text" version="1.0" demote-non-dropping-particle="sort-only" pag</pre>
      <info>
        <title>American Meteorological Society - Walter Hannah</title>
        <title-short>AMS</title-short>
        <id>http://csl.mendeley.com/styles/25736431/american-meteorological-society</id>
        k href="http://www.zotero.org/styles/american-meteorological-society" rel="self"/>
<link href="http://www.zotero.org/styles/cold-spring-harbor-laboratory-press" rel="template"/>
        <link href="http://www.ametsoc.org/pubs/journals/author_reference_guide.pdf" rel="documentation"/>
        <author>
          <name>Carl J. Schreck, III</name>
          <email>carl.schreck@gmail.com</email>
        <contributor>
           <name>Walter Hannah</name>
           <uri>http://www.mendeley.com/profiles/walter-hannah/</uri>
         </contributor>
        <contributor>
          <name>Rintze Zelle</name>
          <uri>http://twitter.com/rintzezelle</uri>
        </contributor>
        <category citation-format="author-date"/>
        <category field="geography"/>
<summary>A style for all journals by the American Meteorological Society</summary>
        <updated>2014-03-10T17:36:55+00:00</updated>
        <ri>ghts license="http://creativecommons.org/licenses/by-sa/3.0/">This work is licensed under a Creative Commons Attri
      </info>
      <locale xml:lang="en">
        <terms>
           <term name="page" form="short">
             <single>p.</single>
             <multiple/>
          </term>
           <term name="and others">and Coauthors</term>
        </terms>
     </locale>
      <macro name="editor">
        <names variable="editor">
          <name and="text" delimiter=", " initialize-with=".">
<name-part name="family" text-case="capitalize-first"/>
<name-part name="given" text-case="capitalize-first"/>
           </name>
43
44
45
          <label form="short" text-case="capitalize-first" prefix=", "/>
        </names>
      </macro>
      <macro name="series-editor">
```

# Modifying a Citation Style

Citations are defined using CSL: Citation Style Language

Mendeley provides a dedicated website for editing citation styles (csl.mendeley.com)

Here you can edit the code directly, or use a visual editor

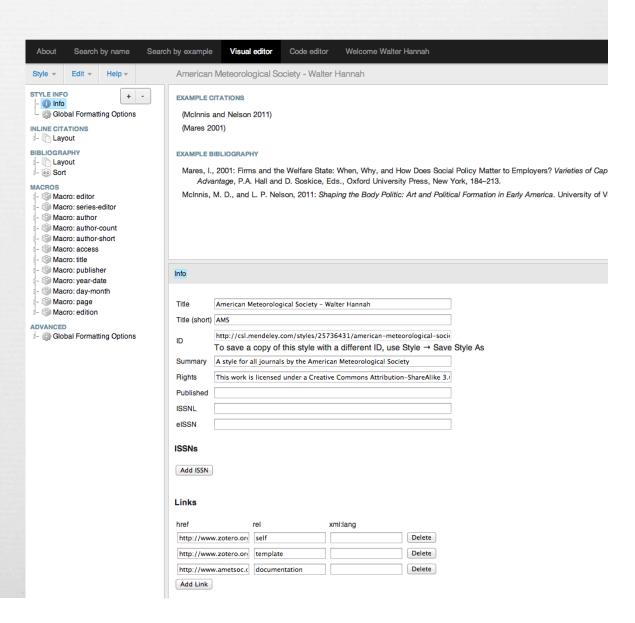

### Some Caveats

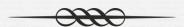

- Some things are not straightforward to cite (like a book chapter or a dissertation)
- Information for older papers (before 2000) often needs to be edited manually to ensure accuracy
- Searching for all papers by a single author is weird